## **Comments**

# from the hash symbol to the end of a line

# Code blocks

Delineated by colons and indented code; and not the curly brackets of C, C++ and Java.

```
def is_fish_as_string(argument): 
     if argument: 
         return 'fish' 
     else: 
          return 'not fish'
```
Note: Four spaces per indentation level is the Python standard. Never use tabs: mixing tabs and spaces produces hard-to-find errors. Set your editor to convert tabs to spaces.

## Line breaks

Typically, a statement must be on one line. Bracketed code - (),  $[]$  or  $\{\}$  - can be split across lines; or (if you must) use a backslash \ at the end of a line to continue a statement on to the next line (but this can result in hard to debug code).

### Naming conventions

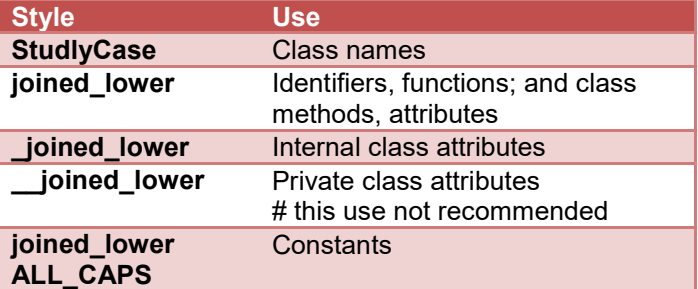

## Basic object types (not a complete list)

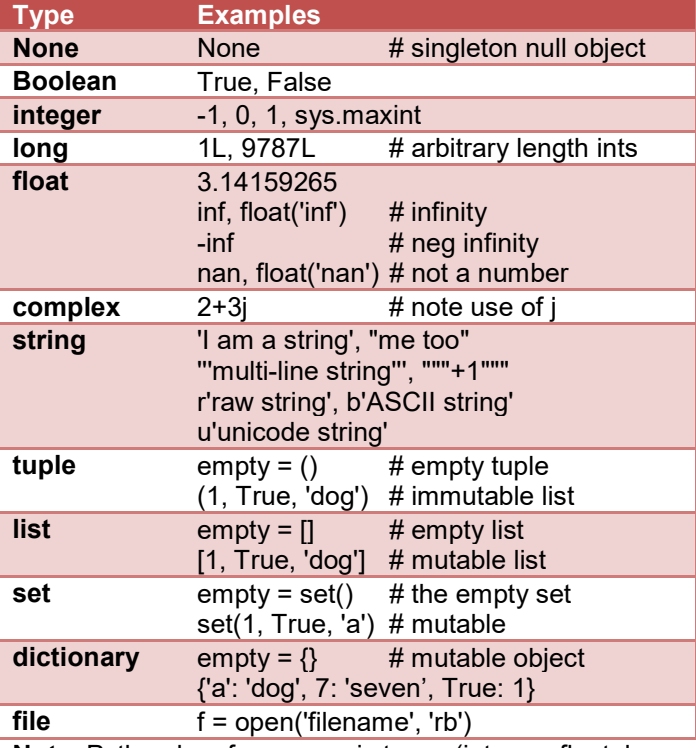

Note: Python has four numeric types (integer, float, long and complex) and several sequence types including strings, lists, tuples, bytearrays, buffers, and range objects.

### **Operators**

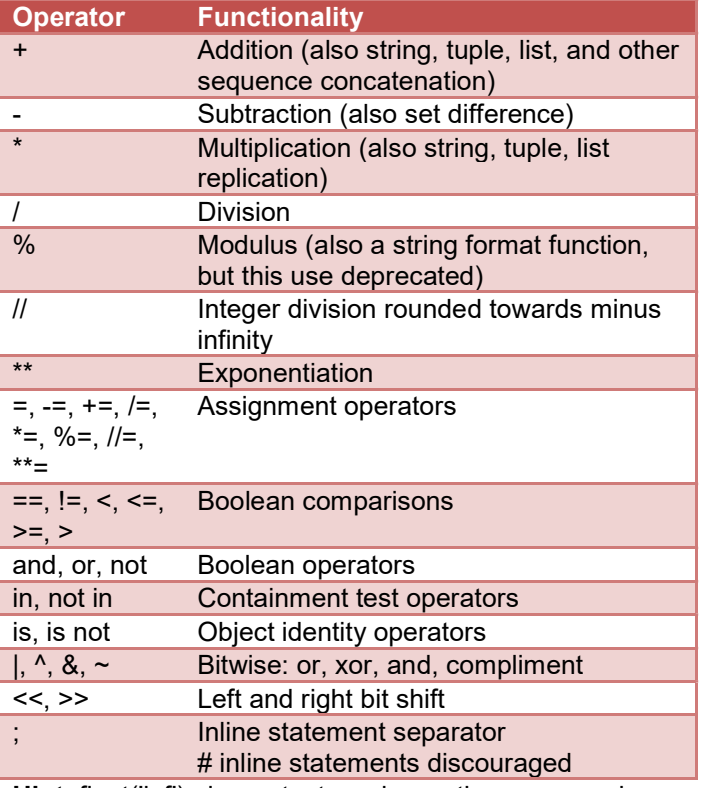

Hint: float('inf') always tests as larger than any number, including integers.

## Modules

Modules open up a world of Python extensions that can be imported and used. Access to the functions, variables and classes of a module depend on how the module was imported.

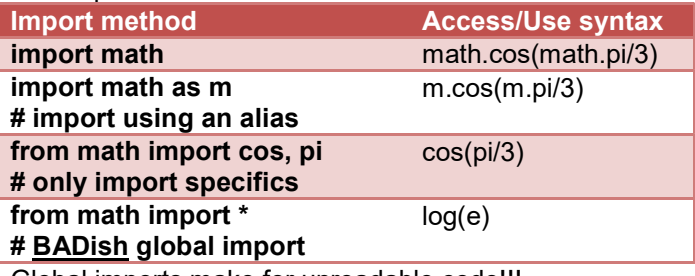

Global imports make for unreadable code!!!

# Oft used modules

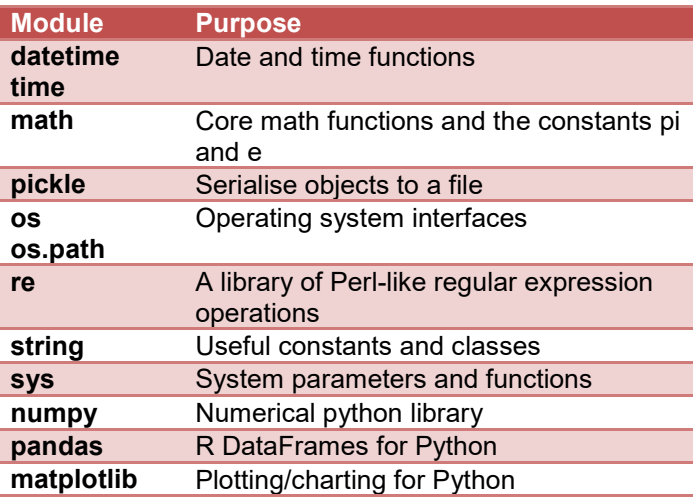

#### If - flow control

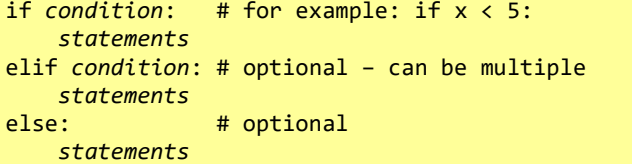

# For - flow control

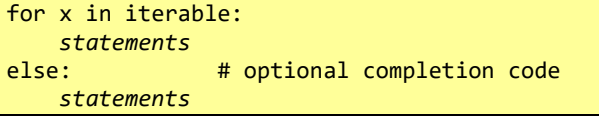

# While - flow control

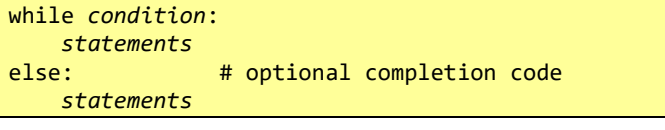

# Ternary statement

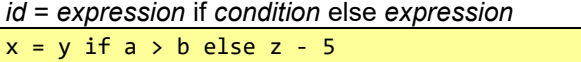

# Some useful adjuncts:

- pass a statement that does nothing
- continue moves to the next loop iteration
- break to exit for and while loop
- Trap: break skips the else completion code

# Exceptions – flow control

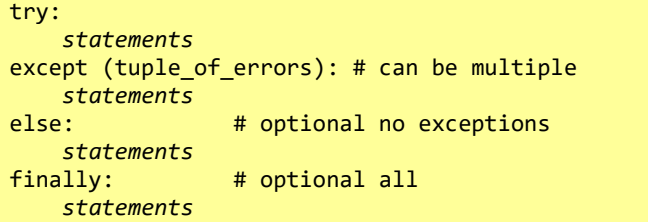

# Common exceptions (not a complete list)

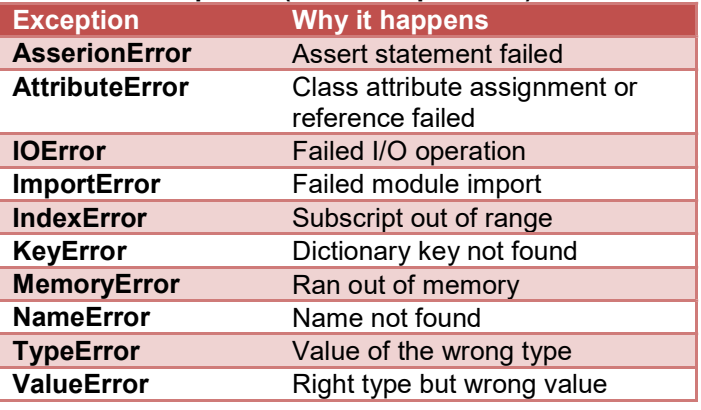

# Raising errors

Errors are raised using the raise statement raise ValueError(value)

## Creating new errors

```
class MyError(Exception): 
    def __init_(self, value):
        self.value = value 
     def __str__(self): 
         return repr(self.value)
```
# Objects and variables (AKA identifiers)

- Everything is an object in Python (in the sense that it can be assigned to a variable or passed as an argument to a function)
- Most Python objects have methods and attributes. For example, all functions have the built-in attribute \_\_doc\_\_, which returns the doc string defined in the function's source code.
- All variables are effectively "pointers", not "locations". They are references to objects; and often called identifiers.
- Objects are strongly typed, not identifiers
- Some objects are immutable (int, float, string, tuple, frozenset). But most are mutable (including: list, set, dictionary, NumPy arrays, etc.)
- You can create our own object types by defining a new class (see below).

# Booleans and truthiness

Most Python objects have a notion of "truth".

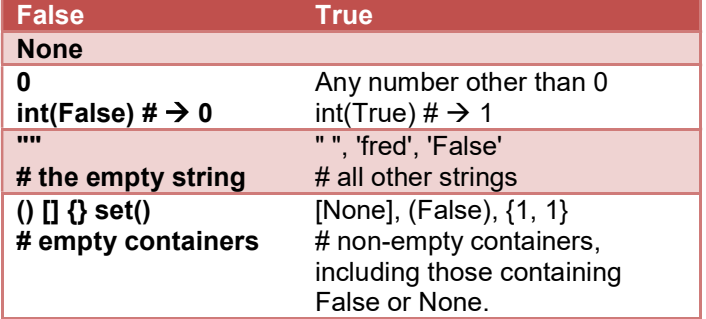

You can use bool() to discover the truth status of an object.

```
a = bool(obj) # the truth of obj
```
## It is pythonic to use the truth of objects.

```
if container: # test not empty
    # do something 
while items: # common looping idiom
    item = items.pop() 
    # process item
```
Specify the truth of the classes you write using the \_\_nonzero\_\_() magic method.

## **Comparisons**

Python lets you compare ranges, for example  $assert(1 \le x \le 100)$ 

### **Tuples**

Tuples are immutable lists. They can be searched, indexed and iterated much like lists (see below). List methods that do not change the list also work on tuples.

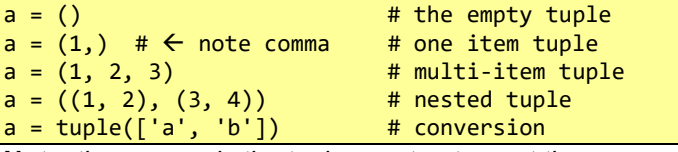

Note: the comma is the tuple constructor, not the parentheses. The parentheses add clarity.

## The Python swap variable idiom

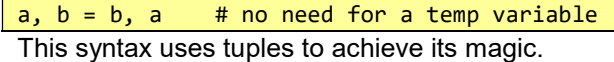

### String (immutable, ordered, characters)

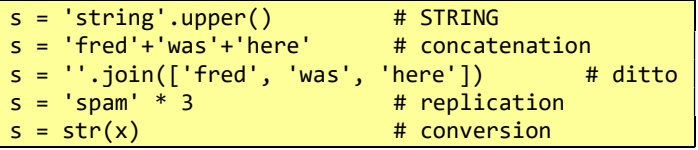

#### String iteration and sub-string searching

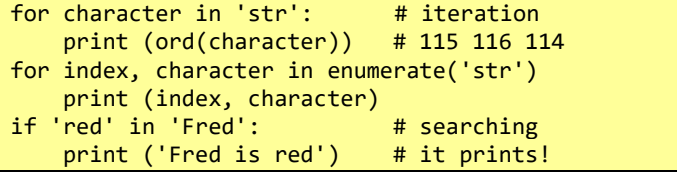

#### String methods (not a complete list)

capitalize, center, count, decode, encode, endswith, expandtabs, find, format, index, isalnum, isalpha, isdigit, islower, isspace, istitle, isupper, join, ljust, lower, lstrip, partition, replace, rfind, rindex, rjust, rpartition, rsplit, rstrip, split, splitlines, startswith, strip, swapcase, title, translate, upper, zfill

#### String constants (not a complete list)

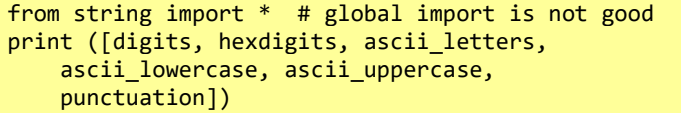

### Old school string formatting (using % oper)

print ("It %s %d times" % ('occurred', 5)) # prints: 'It occurred 5 times'

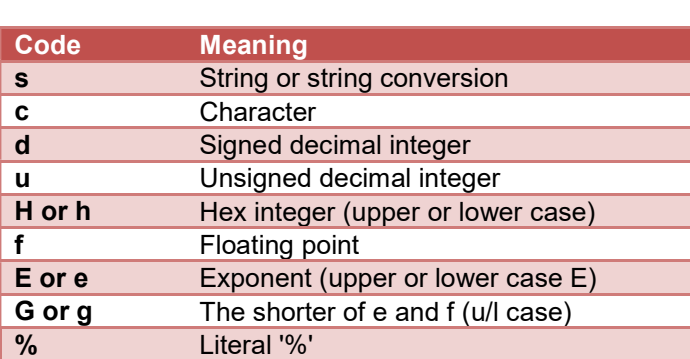

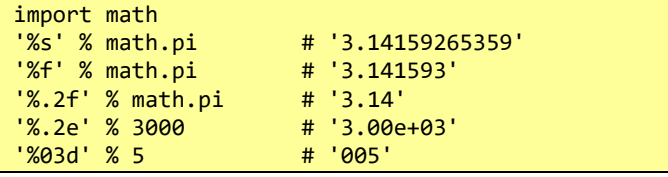

### New string formatting (using format method)

Uses: 'template-string'.format(arguments) Examples (using similar codes as above):

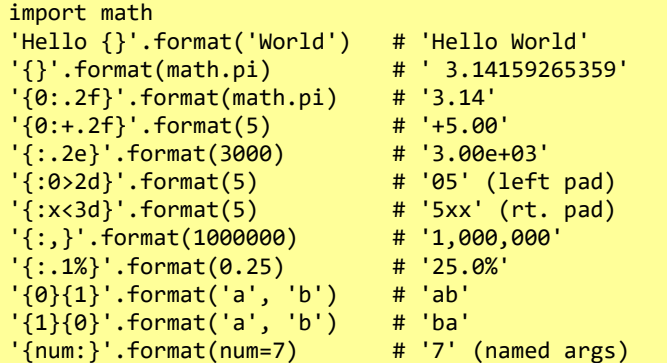

# List (mutable, indexed, ordered container)

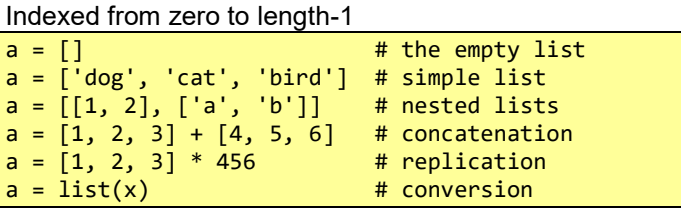

### List comprehensions (can be nested)

Comprehensions: a tight way of creating lists

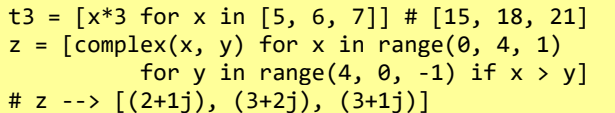

#### Iterating lists

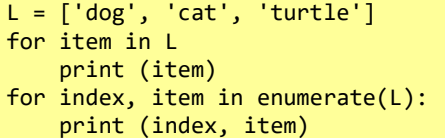

#### Searching lists

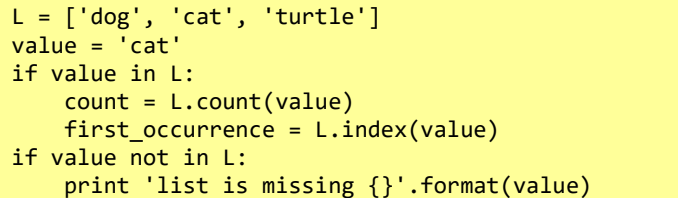

#### List methods (not a complete list)

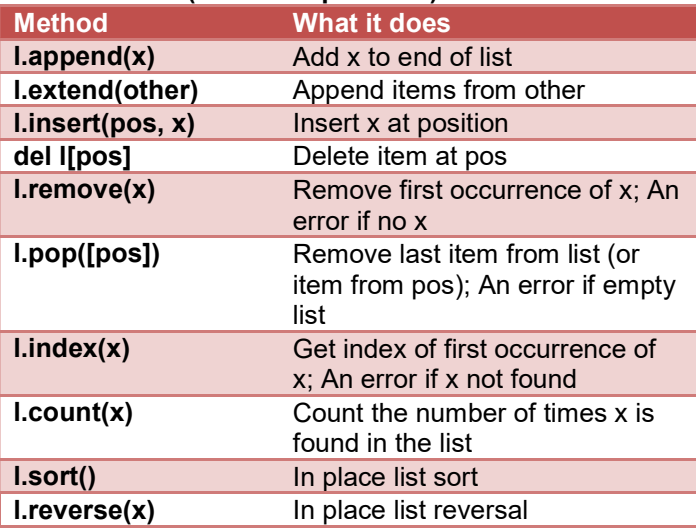

#### List slicing

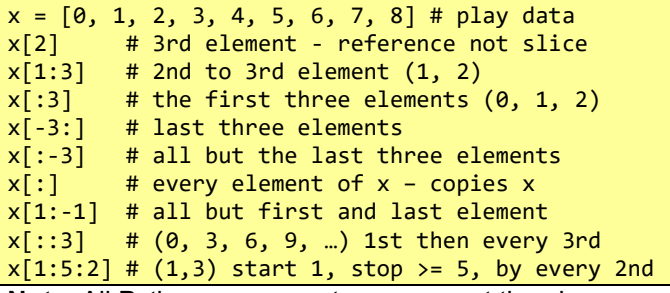

Note: All Python sequence types support the above index slicing (strings, lists, tuples, bytearrays, buffers, and xrange objects)

## Set (unique, unordered container)

A Python set is an unordered, mutable collection of unique hashable objects.

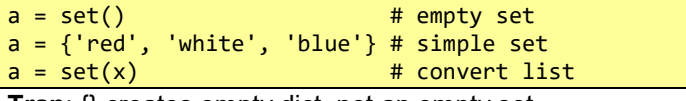

Trap:  $\{ \}$  creates empty dict, not an empty set

### Set comprehensions

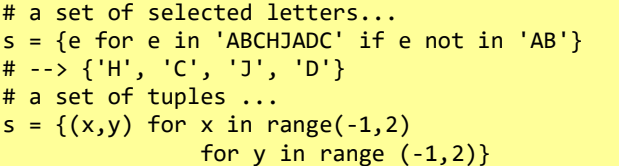

Trap: set contents need to be immutable to be hashable. So you can have a set of tuples, but not a set of lists.

#### Iterating a set

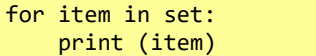

#### Searching a set

```
if item in set:
```
print (item)

if item not in set:

```
 print ('{} is missing'.format(item))
```
## Set methods (not a complete list)

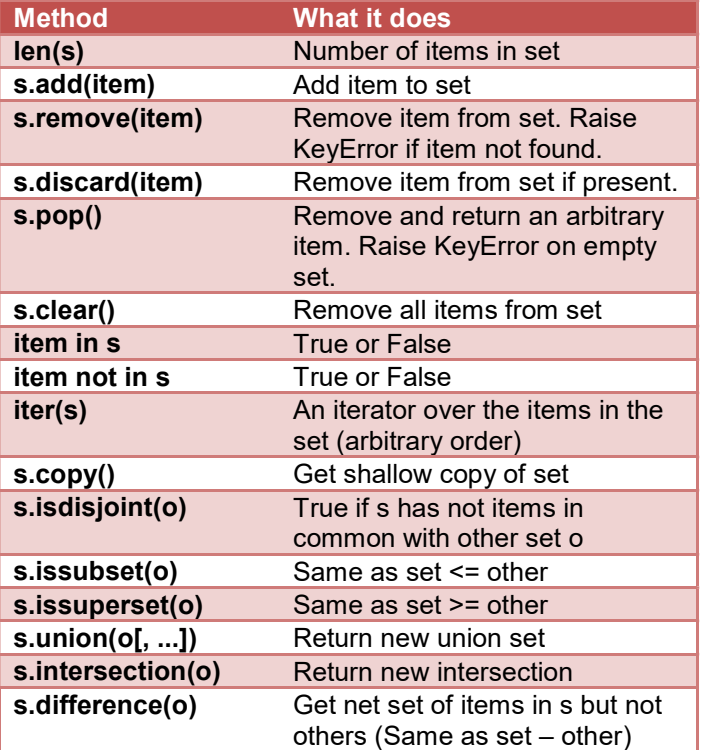

#### Frozenset

Similar to a Python set above, but immutable (and therefore hashable).

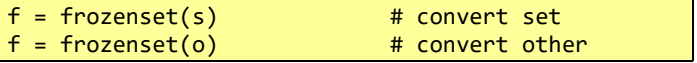

## Dictionary (indexed, unordered map-container)

A mutable hash map of unique key=value pairs.

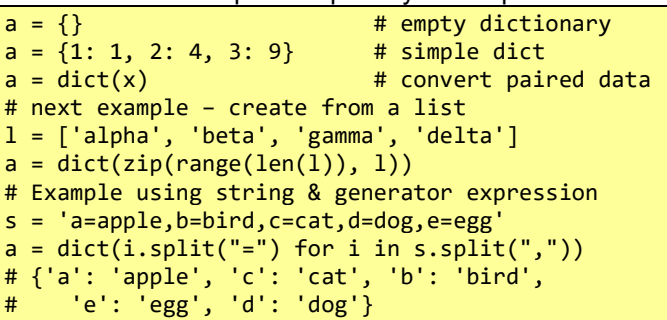

#### Dictionary comprehensions

Conceptually like list comprehensions; but it constructs a dictionary rather than a list

```
a = \{ n: n * n for n in range(7) \}# a -> \{0:0, 1:1, 2:4, 3:9, 4:16, 5:25,6:36\}odd sq = { n: n*n for n in range(7) if n\2 }
# odd_sq -> {1: 1, 3: 9, 5: 25} 
# next example -> swaps the key:value pairs 
a = \{ val: key for key, val in a.items() \}# next example -> count list occurrences 
l = [11,12,13,11,15,19,15,11,20,13,11,11,12,10] 
c = \{ key: 1.count(key) for key in set(1) \}
```
#### Iterating a dictionary

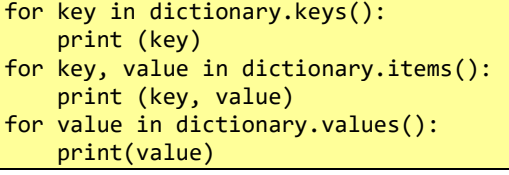

### Searching a dictionary

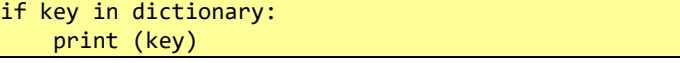

#### Merging two dictionaries

```
merged = dict 1.copy()merged.update(dict_2)
```
## Dictionary methods (not a complete list)

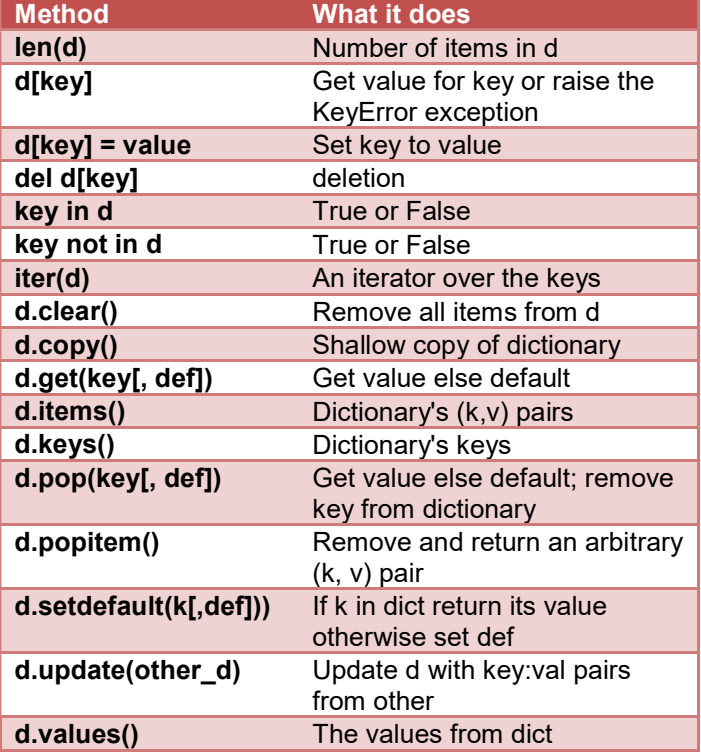

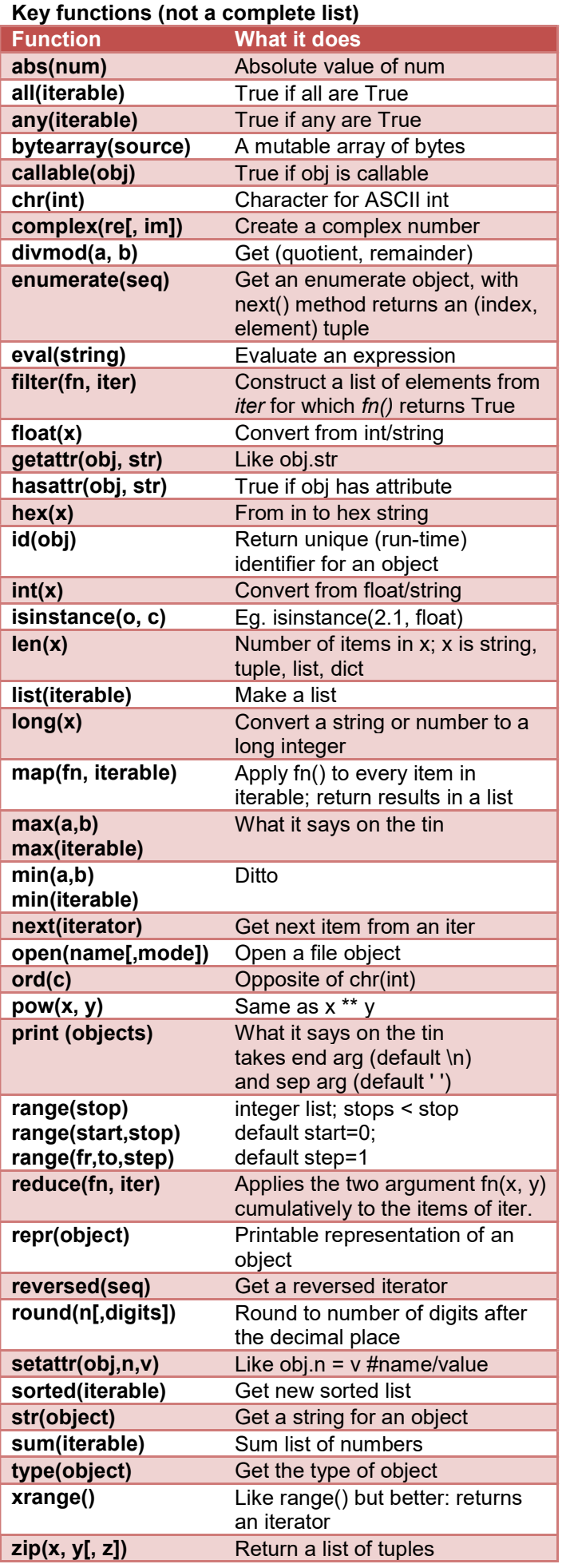

# Using functions

When called, functions can take positional and named arguments.

For example:

result = function(32, aVar,  $c='see', d={})$ 

Arguments are passed by reference (ie. the objects are not copied, just the references).

## Writing a simple function

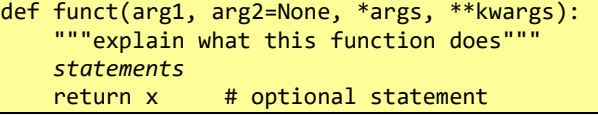

Note: functions are first class objects that get instantiated with attributes and they can be referenced by variables.

### Avoid named default mutable arguments

Avoid mutable objects as default arguments. Expressions in default arguments are evaluated when the function is defined, not when it's called. Changes to mutable default arguments survive between function calls.

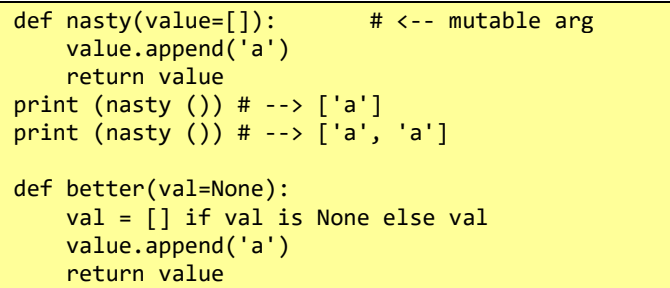

# Lambda (inline expression) functions:

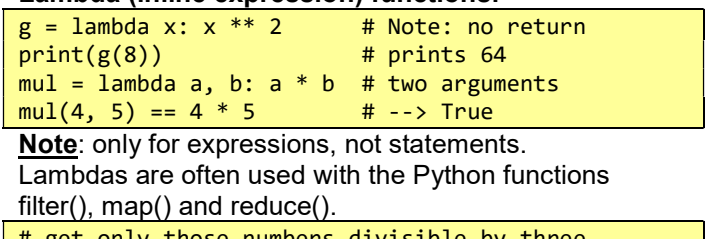

get only those numbers divisible by thre div3 = filter(lambda x: x%3==0,range(1,101))

Typically, you can put a lambda function anywhere you put a normal function call.

### Closures

Closures are functions that have inner functions with data fixed in the inner function by the lexical scope of the outer. They are useful for avoiding hard constants. Wikipedia has a derivative function for changeable values of dx, using a closure.

```
def derivative(f, dx): 
     """Return a function that approximates 
        the derivative of f using an interval 
        of dx, which should be appropriately 
        small. 
     """ 
     def _function(x): 
        return (f(x + dx) - f(x)) / dxreturn function #from derivative(f, dx)
f dash x = derivative(lambda x: x*x,0.00001)
f_{adsh_x(5) # yields approx. 10 (ie. y'=2x)
```
## An iterable object

The contents of an iterable object can be selected one at a time. Such objects include the Python sequence types and classes with the magic method iter (), which returns an iterator. An iterable object will produce a fresh iterator with each call to iter().

iterator = iter(iterable\_object)

### Iterators

Objects with a next() or \_\_next\_\_() method, that:

- returns the next value in the iteration
- updates the internal note of the next value
- raises a StopIteration exception when done

Note: with the loop for x in y: if y is not an iterator; Python calls iter() to get one. With each loop, it calls next() on the iterator until a StopIteration exception.

```
x = iter('XY') # iterate a string by hand
print (\text{next}(x)) # --> X
print (next(x)) # --> Y
print (next(x)) # --> StopIteration exception
```
### **Generators**

Generator functions are resumable functions that work like iterators. They can be more space or time efficient than iterating over a list, (especially a very large list), as they only produce items as they are needed.

```
def fib(max=None): 
     """ generator for Fibonacci sequence""" 
    a, b = 0, 1while max is None or b \leq max:
        yield b # \leftarrow yield is like return
        a, b = b, a+b
```
 $[i$  for i in fib(10)] #  $\rightarrow$  [1, 1, 2, 3, 5, 8]

Note: a return statement (or getting to the end of the function) ends the iteration.

Trap: a yield statement is not allowed in the try clause of a try/finally construct.

#### Messaging the generator

```
def resetableCounter(max=None): 
       i = 0while max is None or j \le m max:
               x = yield j # \leftarrow x gets the sent arg
               j = j+1 if x is None else x
x = resetableCounter(10)
print x.send(None) # \rightarrow 0
print x.send(5) \qquad \qquad \qquad \qquad \qquad \qquad \qquad \qquad \qquad \qquad \qquad \qquad \qquad \qquad \qquad \qquad \qquad \qquad \qquad \qquad \qquad \qquad \qquad \qquad \qquad \qquad \qquad \qquad \qquad \qquad \qquad \qquad \qquad \qquad print x.send(None)print x.send(11) \qquad # \rightarrow StopIteration
```
Trap: must send None on first send() call

#### Generator expressions

Generator expressions build generators, just like building a list from a comprehension. You can turn a list comprehension into a generator expression simply by replacing the square brackets [] with parentheses ().

```
[i for i in range(10)] # list comprehension 
list(i for i in range(10)) # generated list
```
### Classes

Python is an object-oriented language with a multiple inheritance class mechanism that encapsulates program code and data.

### Methods and attributes

Most objects have associated functions or "methods" that are called using dot syntax:

```
obj.method(arg)
```
Objects also often have attributes or values that are directly accessed without using getters and setters (most unlike Java or C++)

instance = Example Class() print (instance.attribute)

#### Simple example

```
import math 
class Point: 
     # static class variable, point count 
    count = 0def __init__(self, x, y):self.x = float(x)self.y = float(y) Point.count += 1 
     def __str__(self): 
         return \ 
        '(x=\{\}, y=\{\})'.format(self.x, self.y)def to polar(self):
        r = math.sqrt(self.x***2 + self.y**2)theta = math.actan2(self.y, self.x) return(r, theta) 
     # static method – trivial example ... 
     def static_eg(n): 
         print ('{}'.format(n)) 
     static_eg = staticmethod(static_eg) 
# Instantiate 9 points & get polar coords 
for x in range(-1, 2):
    for y in range(-1, 2):
        p = Point(x, y)print (p) # uses __str_() method
        print (p.to polar())
print (Point.count) # check static variable 
Point.static_eg(9) # check static method
```
#### The self

Class methods have an extra argument over functions. Usually named 'self'; it is a reference to the instance. It is not used in the method call; and is provided by Python to the method. Self is like 'this' in C++ & Java

#### Public and private methods and variables

Python does not enforce the public v private data distinction. By convention, variables and methods that begin with an underscore should be treated as private (unless you really know what you are doing). Variables that begin with double underscore are mangled by the compiler (and hence more private).

#### **Inheritance**

```
class DerivedClass1(BaseClass): 
     statements 
class DerivedClass2(module name.BaseClass):
    statements
```
#### Multiple inheritance

class DerivedClass(Base1, Base2, Base3): statements

#### **Decorators**

Technically, decorators are just functions (or classes), that take a callable object as an argument, and return an analogous object with the decoration. We will skip how to write them, and focus on using a couple of common built in decorators.

Practically, decorators are syntactic sugar for more readable code. The @wrapper is used to transform the existing code. For example, the following two method definitions are semantically equivalent.

```
def f(...): 
     ... 
f = staticmethod(f)
@staticmethod 
def f(...): 
     ...
```
#### Getters and setters

Although class attributes can be directly accessed, the property function creates a property manager.

```
class Example: 
     def __init__(self): 
        self. x = None def getx(self): 
         return self._x 
     def setx(self, value): 
       self._x = value def delx(self): 
         del self._x 
     x = property(getx, setx, delx,"Doc txt")
```
Which can be rewritten with decorators as:

```
class Example: 
     def __init__(self): 
        \overline{self. x} = None
     @property 
     def x(self): 
          """Doc txt: I'm the 'x' property.""" 
          return self._x 
     @x.setter 
     def x(self, value): 
         self._x = value @x.deleter 
     def x(self): 
          del self._x
```
#### Magic class methods (not a complete list)

Magic methods (which begin and end with double underscore) add functionality to your classes consistent with the broader language

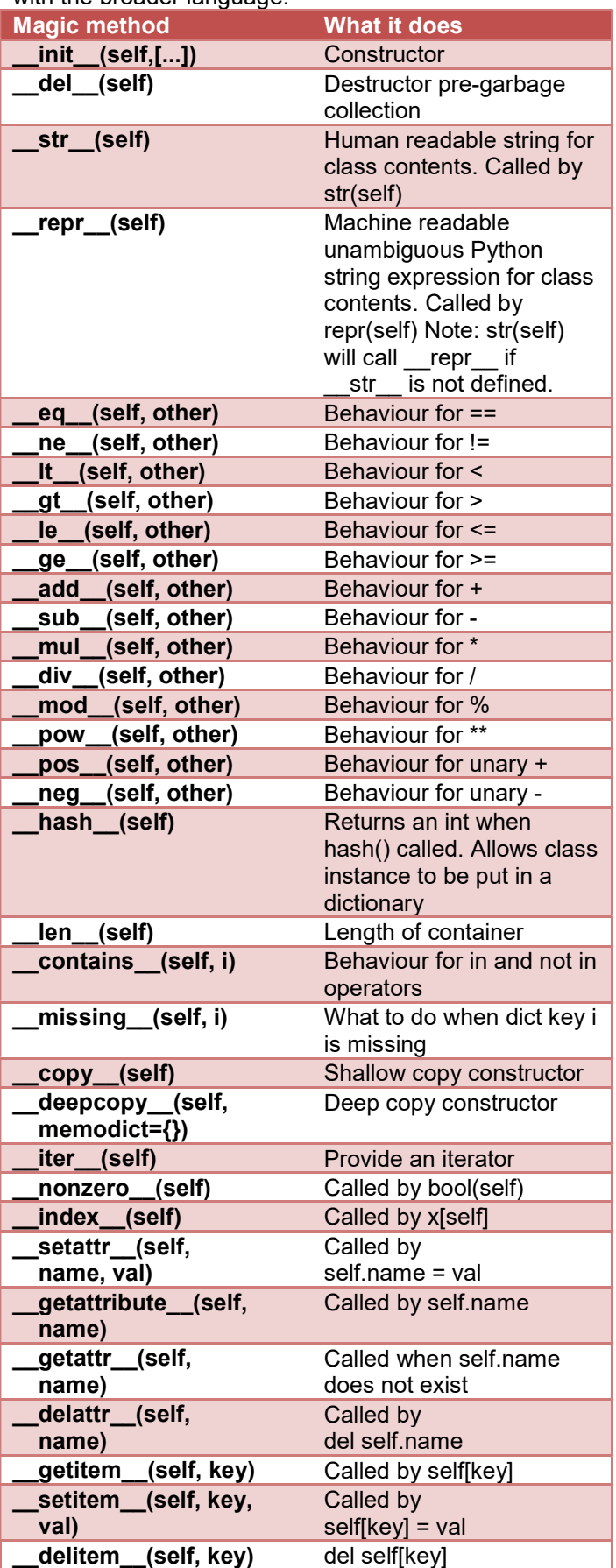